# <span id="page-0-0"></span>**Log Command Reference**

# **Command Hierarchies**

- [Log Command Reference on page 391](#page-0-0)
	- → [Accounting Policy Commands on page 392](#page-1-0)
	- **ç** Custom Record Commands on page 393
	- → [File ID Commands on page 395](#page-4-0)
	- → [Event Filter Commands on page 396](#page-5-0)
	- → [Log ID Commands on page 397](#page-6-0)
	- → [SNMP Trap Group Commands on page 397](#page-6-1)
	- → [Syslog Commands on page 398](#page-7-2)
- [Show Commands on page 398](#page-7-0)
- [Clear Command on page 398](#page-7-1)

#### Log Configuration Commands

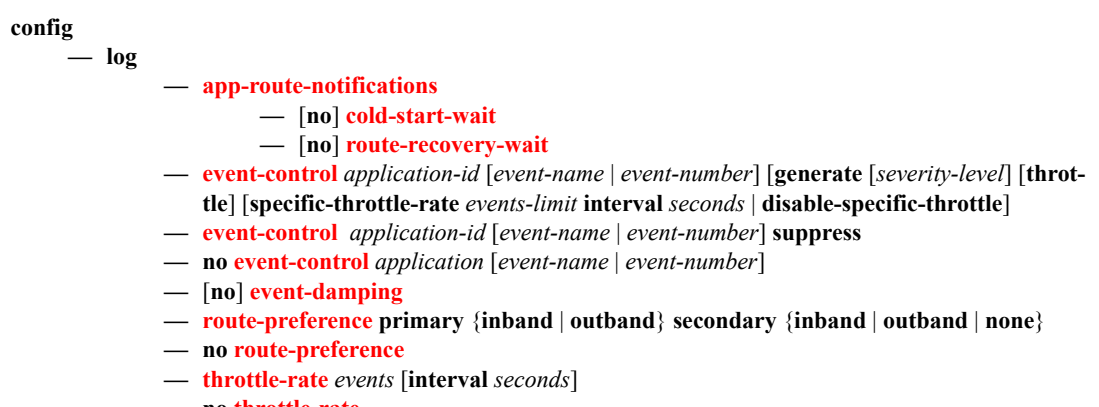

**— no throttle-rate**

## <span id="page-1-0"></span>Accounting Policy Commands

**config**

**— log**

- **— collection-interval** *minutes*
- **no collection-interval**
- **— accounting-policy** *acct-policy-id*
- **no accounting-policy** *acct-policy-id*
	- **—** [**no**] **auto-bandwidth**
	- **—** [**no**] **default**
	- **— description** *description-string*
	- **no description**
	- **—** [**no**] **include-system-info**
	- **— record** *record-name*
	- **no record**
	- **—** [**no**] **shutdown**
	- **— to file** *log-file-id*

#### Custom Record Commands

**config**

**— log**

- **— accounting-policy** *acct-policy-id* [**interval** *minutes*]
- **no accounting-policy** *acct-policy-id*
	- **— collection-interval** *minutes*
	- **no collection-interval**
	- **—** [**no**] **custom-record**
		- **—** [**no**] **aa-specific**
			- **— aa-sub-counters** [**all**]
			- **no aa-sub-counters**
				- **—** [**no**] **long-duration-flow-count**
				- **—** [**no**] **medium-duration-flow-count**
				- **—** [**no**] **short-duration-flow-count**
				- **—** [**no**] **total-flow-duration**
				- **—** [**no**] **total-flows-completed-count**
			- **— from-aa-sub-counters** [**all**]
			- **no from-aa-sub-counters**
				- **— all**
				- **—** [**no**] **flows-active-count** [**all**]
				- **—** [**no**] **flows-admitted-count**
				- **—** [**no**] **flows-denied-count**
				- **—** [**no**] **forwarding-class**
				- **—** [**no**] **max-throughput-octet-count**
				- **—** [**no**] **max-throughput-packet-count**
				- **—** [**no**] **max-throughput-packet-count**
				- **—** [**no**] **octets-admitted-count**
				- **—** [**no**] **octets-denied-count**
				- **—** [**no**] **packets-admitted-count**
				- **—** [**no**] **packets-denied-count**
			- **— to-aa-sub-counters** [**all**]
			- **— to-aa-sub-counters**
				- **— all**
				- **—** [**no**] **flows-active-count** [**all**]
				- **—** [**no**] **flows-admitted-count**
				- **—** [**no**] **flows-denied-count**
				- **—** [**no**] **forwarding-class**
				- **—** [**no**] **max-throughput-octet-count**
				- **—** [**no**] **max-throughput-packet-count**
				- **—** [**no**] **max-throughput-packet-count**
				- **—** [**no**] **octets-admitted-count**
				- **—** [**no**] **octets-denied-count**
				- **—** [**no**] **packets-admitted-count**
				- **—** [**no**] **packets-denied-count**
			- **—** [**no**] **override-counter** *override-counter-id*
				- **— e-counters** [**all**]
					- **no e-counters**
						- **—** [**no**] **in-profile-octets-discarded-count**
						- **—** [**no**] **in-profile-octets-forwarded-count**
						- **—** [**no**] **in-profile-packets-discarded-count**
						- **—** [**no**] **in-profile-packets-forwarded-count**
						- **—** [**no**] **out-profile-octets-discarded-count**
						- **—** [**no**] **out-profile-octets-forwarded-count**
- **—** [**no**] **out-profile-packets-discarded-count**
- **—** [**no**] **out-profile-packets-forwarded-count**
- **— i-counters** [**all**]
- **no i-counters**
	- **—** [**no**] **in-profile-octets-discarded-count**
	- **—** [**no**] **in-profile-octets-forwarded-count**
	- **—** [**no**] **in-profile-packets-discarded-count**
	- **—** [**no**] **in-profile-packets-forwarded-count**
	- **—** [**no**] **out-profile-octets-discarded-count**
	- **—** [**no**] **out-profile-octets-forwarded-count**
	- **—** [**no**] **out-profile-packets-discarded-count**
	- **—** [**no**] **out-profile-packets-forwarded-count**
- **—** [**no**] **queue** *queue-id*

#### **— e-counters** [**all**]

**— no e-counters**

- **—** [**no**] **in-profile-octets-discarded-count**
- **—** [**no**] **in-profile-octets-forwarded-count**
- **—** [**no**] **in-profile-packets-discarded-count**
- **—** [**no**] **in-profile-packets-forwarded-count**
- **—** [**no**] **out-profile-octets-discarded-count**
- **—** [**no**] **out-profile-octets-forwarded-count**
- **—** [**no**] **out-profile-packets-discarded-count**
- **—** [**no**] **out-profile-packets-forwarded-count**
- **— i-counters** [**all**]
- **no i-counters**
	- **—** [**no**] **all-octets-offered-count**
	- **—** [**no**] **all-packets-offered-count**
	- **—** [**no**] **high-octets-discarded-count**
	- **—** [**no**] **high-octets-offered-count**
	- **—** [**no**] **high-packets-discarded-count**
	- **—** [**no**] **high-packets-offered-count**
	- **—** [**no**] **in-profile-octets-forwarded-count**
	- **—** [**no**] **in-profile-packets-forwarded-count**
	- **—** [**no**] **low-octets-discarded-count**
	- **—** [**no**] **low-packets-discarded-count**
	- **—** [**no**] **low-octets-offered-count**
	- **—** [**no**] **low-packets-offered-count**
	- **—** [**no**] **out-profile-octets-forwarded-count**
	- **—** [**no**] **out-profile-packets-forwarded-count**
	- **—** [**no**] **uncoloured-octets-offered-count**
	- **—** [**no**] **uncoloured-packets-offered-count**
- **— ref-aa-specific-counter any**
- **no ref-aa-specific-counter**
- **— ref-override-counter** *ref-override-counter-id*
- **— ref-override-counter all**
- **no ref-override-counter**
	- **— e-counters** [**all**]
	- **no e-counters**
		- **—** [**no**] **in-profile-octets-discarded-count**
		- **—** [**no**] **in-profile-octets-forwarded-count**
		- **—** [**no**] **in-profile-packets-discarded-count**
		- **—** [**no**] **in-profile-packets-forwarded-count**
		- **—** [**no**] **out-profile-octets-discarded-count**
		- **—** [**no**] **out-profile-octets-forwarded-count**
		- **—** [**no**] **out-profile-packets-discarded-count**
- **—** [**no**] **out-profile-packets-forwarded-count**
- **— i-counters** [**all**]
- **no i-counters**
	- **—** [**no**] **all-octets-offered-count**
	- **—** [**no**] **all-packets-offered-count**
	- **—** [**no**] **high-octets-discarded-count**
	- **—** [**no**] **high-octets-offered-count**
	- **—** [**no**] **high-packets-discarded-count**
	- **—** [**no**] **high-packets-offered-count**
	- **—** [**no**] **in-profile-octets-forwarded-count**
	- **—** [**no**] **in-profile-packets-forwarded-count**
	- **—** [**no**] **low-octets-discarded-count**
	- **—** [**no**] **low-packets-discarded-count**
	- **—** [**no**] **low-octets-offered-count**
	- **—** [**no**] **low-packets-offered-count**
	- **—** [**no**] **out-profile-octets-forwarded-count**
	- **—** [**no**] **out-profile-packets-forwarded-count**
	- **—** [**no**] **uncoloured-octets-offered-count**
	- **—** [**no**] **uncoloured-packets-offered-count**
- **— ref-queue** *queue-id*
- **— ref-queue all**
- **no ref-queue**
	- **— e-counters** [**all**]
	- **no e-counters**
		- **—** [**no**] **in-profile-octets-discarded-count**
		- **—** [**no**] **in-profile-octets-forwarded-count**
		- **—** [**no**] **in-profile-packets-discarded-count**
		- **—** [**no**] **in-profile-packets-forwarded-count**
		- **—** [**no**] **out-profile-octets-discarded-count**
		- **—** [**no**] **out-profile-octets-forwarded-count**
		- **—** [**no**] **out-profile-packets-discarded-count**
		- **—** [**no**] **out-profile-packets-forwarded-count**
	- **— i-counters** [**all**]
	- **no i-counters**
		- **—** [**no**] **all-octets-offered-count**
		- **—** [**no**] **all-packets-offered-count**
		- **—** [**no**] **high-octets-discarded-count**
		- **—** [**no**] **high-octets-offered-count**
		- **—** [**no**] **high-packets-discarded-count**
		- **—** [**no**] **high-packets-offered-count**
		- **—** [**no**] **in-profile-octets-forwarded-count**
		- **—** [**no**] **in-profile-packets-forwarded-count**
		-
		- **—** [**no**] **low-octets-discarded-count**
		- **—** [**no**] **low-packets-discarded-count**
		- **—** [**no**] **low-octets-offered-count**
		- **—** [**no**] **low-packets-offered-count**
		- **—** [**no**] **out-profile-octets-forwarded-count**
		- **—** [**no**] **out-profile-packets-forwarded-count**
- **— significant-change** *delta*
- **no significant-change**

<span id="page-4-0"></span>File ID Commands

**config — log**

**7750 SR OS System Management Guide Page 395**

- **—** [**no**] **file-id** *log-file-id*
	- **— description** *description-string*
	- **no description**
	- **— location** *cflash-id* [*backup-cflash-id*]
	- **— rollover** *minutes* [**retention** *hours*]
	- **no rollover**

#### <span id="page-5-0"></span>Event Filter Commands

**config**

**— log**

- **—** [**no**] **filter** *filter-id*
	- **— default-action** {**drop** | **forward**}
	- **no default-action**
	- **— description** *description-string*
	- **no description**
	- **—** [**no**] **entry** *entry-id*
		- **— action** {**drop** | **forward**}
		- **no action**
		- **— description** *description-string*
		- **no description**
		- **—** [**no**] **match**
			- **— application** {**eq** | **neq**} *application-id*
			- **no application**
			- **— number** {**eq | neq | lt | lte | gt | gte**} *event-id*
			- **no number**
			- **— router** {**eq** | **neq**} *router-instance* [**regexp**]
			- **no router**
			- **— severity** {**eq | neq | lt | lte | gt | gte**} *severity-level*
			- **no severity**
			- **— subject** {**eq | neq**} *subject* [**regexp**]
			- **no subject**

# <span id="page-6-0"></span>Log ID Commands

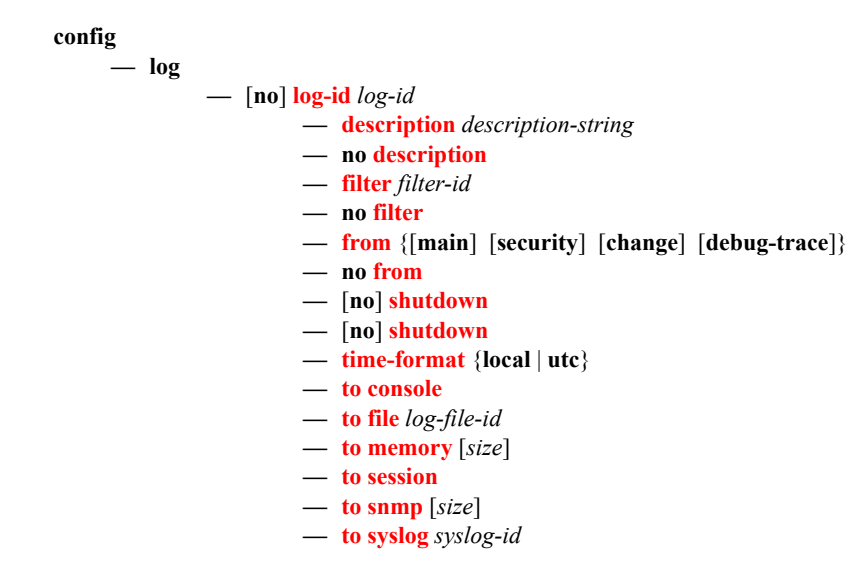

## <span id="page-6-1"></span>SNMP Trap Group Commands

#### **config**

**— log**

#### **—** [**no**] **snmp-trap-group** *log-id*

- **— description** *description-string*
- **no description**
- **— trap-target** *name* [**address** *ip-address*] [**port** *port*] [**snmpv1** | **snmpv2c** | **snmpv3**] **notify-community** *communityName* | *snmpv3SecurityName* [**security-level** {**noauth-no-privacy** | **auth-no-privacy** | **privacy**}] [**replay**]
- **no trap-target** *name*

# <span id="page-7-2"></span>Syslog Commands

**config**

### **— log**

- **—** [**no**] **syslog** *syslog-id*
	- **— address** *ip-address*
	- **no address**
	- **— description** *description-string*
	- **no description**
	- **— facility** *syslog-facility*
	- **no facility**
	- **— level** {**emergency** | **alert** | **critical** | **error** | **warning** | **notice** | **info** | **debug**}
	- **no level**
	- **— log-prefix** *log-prefix-string*
	- **no log-prefix**
	- **— port** *port*
	- **no port**

#### <span id="page-7-0"></span>Show Commands

**show**

**— log** 

- **— accounting-policy** [acct-*policy-id*] [**access** | **network**]
- **— accounting-records**
- **— applications**
- **— event-control** [**application** [*event-name* | *event-number*]]
- **— file-id** [log-*file-id*]
- **— filter-id** [*filter-id*]
- **— log-collector**
- **— log-id** [*log-id*] [**severity** *severity-level*] [**application** *application*] [**sequence** *from-seq* [*toseq*]] [**count** *count*] [**subject** *subject*] [**ascending** | **descending**]
- **— snmp-trap-group** [*log-id*]
- **— syslog** [*syslog-id*]

### <span id="page-7-1"></span>Clear Command

**clear — log** *log-id*